ФГБОУ ВО «Воронежский государственный технический университет» Кафедра радиотехники

# **СИНТЕЗ РАДИОТЕХНИЧЕСКИХ ЦЕПЕЙ**

# **МЕТОДИЧЕСКИЕ УКАЗАНИЯ**

к лабораторным работам № 12 - 13 по дисциплине «Радиотехнические цепи и сигналы» для студентов направления 11.03.01 «Радиотехника» (профиль «Радиотехнические средства передачи, приема и обработки сигналов») очной формы обучения

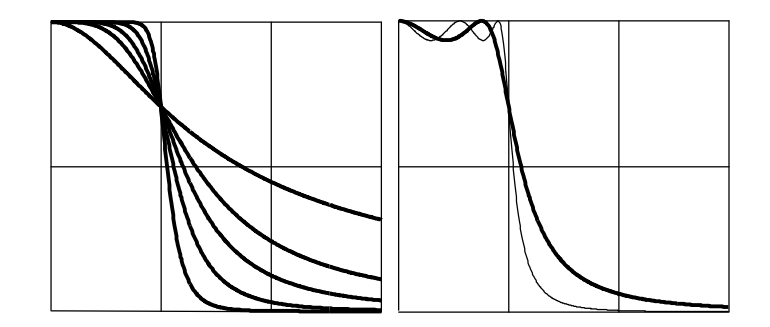

Составитель д-р техн. наук А.В. Останков

УДК 621.376

Синтез радиотехнических цепей: методические указания к лабораторным работам №12 - 13 по дисциплине «Радиотехнические цепи и сигналы» для студентов направления 11.03.01 «Радиотехника» (профиль «Радиотехнические средства передачи, приема и обработки сигналов») очной формы обучения / ФГБОУ ВО «Воронежский государственный технический университет»; сост. А.В. Останков. Воронеж, 2020. 23 с.

Методические указания содержат описание двух работ, входящих в лабораторный практикум по дисциплине «Радиотехнические цепи и сигналы» и относящихся к разделу «Элементы теории синтеза линейных радиотехнических цепей». Лабораторные работы ориентированы на выполнение методом имитационного моделирования на персональных компьютерах.

Табл. 5. Ил. 5. Библиогр.: 3 назв.

Рецензент д-р техн. наук, доц. А.Б. Токарев

Ответственный за выпуск зав. кафедрой канд. техн. наук, доц. Б.В. Матвеев

Печатается по решению редакционно-издательского совета Воронежского государственного технического университета

> © ФГБОУ ВО «Воронежский государственный технический университет», 2020

### **ОБЩИЕ УКАЗАНИЯ**

Основной ц е л ь ю лабораторных занятий по дисциплине «Радиотехнические цепи и сигналы» является проверка, углубление и закрепление основных теоретических положений, приобретение новых знаний практического характера, освоение методики вед*е*ния экспериментальных исследований, получения навыков работы с измерительной аппаратурой, вычислительной техникой и современными программами математического моделирования.

Рабочей программой дисциплины «Радиотехнические цепи и сигналы» предусматривается выполнение 13-ти лабораторных работ — четырёх работ в пятом и восьми работ в шестом семестрах. Описание работ № 12 и 13 содержится в настоящем руководстве.

Перед непосредственным выполнением каждой лабораторной работы студент обязан выполнить домашнее задание. Выполнению экспериментальной части лабораторной работы предшествует процедура допуска — проверки подготовленности студента, в том числе наличия домашнего задания.

Приступать к выполнению экспериментальных исследований можно только после разрешения преподавателя, соблюдая при этом правила техники безопасности. По окончании работы необходимо предъявить результаты исследований преподавателю. После одобрения преподавателем полученных результатов следует деактивировать программное обеспечение и в ы к л юч и т ь персональный компьютер, привести в порядок рабочее место.

Защита каждой лабораторной работы предполагает объяснение полученных экспериментальных результатов, ответы на теоретические вопросы и решение микрозадач, связанных с тематикой проведённых исследований. Зачёт по проделанной работе должен быть получен до начала следующей лабораторной работы.

#### Лабораторная работа № 12

## СИНТЕЗ ФИЛЬТРОВ С ЗАДАННОЙ АППРОКСИМАЦИЕЙ АМПЛИТУДНО-ЧАСТОТНОЙ **ХАРАКТЕРИСТИКИ**

Цель работы - освоить методику синтеза фильтра нижних частот и полосно-пропускающего фильтра с заданной аппроксимацией АЧХ и реализацией в виде активной RC-цепи.

#### Краткие теоретические сведения

ФНЧ называют линейную радиотехническую цепь, предназначенную для передачи на выход с минимальным ослаблением колебания, частоты которого не превосходят частоты среза  $F_c$  фильтра. В то же время колебания с более высокими частотами в ФНЧ должны существенно ослабляться.

В идеальном случае ФНЧ пропускает с одинаковым коэффициентом передачи спектральные составляющие сигнала в полосе частот от нуля до  $F_c$  и полностью подавляет составляющие других частот. Это и определяет вид амплитудно-частотной характеристики идеального ФНЧ (рис. 1, а):

$$
K_{\text{H}\Phi\text{HH}}(f) = \begin{cases} K_0 \text{ mph } f \in [0, F_{\text{C}}], \\ 0 \text{ mph } f > F_{\text{C}}. \end{cases}
$$

Однако прямоугольная АЧХ не гарантирует отсутствия искажений полезного сигнала (со спектром, ограниченным частотой  $F_M \leq F_C$ ) при его прохождении через ИФНЧ. Помимо сохранения формы амплитудного спектра сигнала необходимым условием отсутствия искажений является одинаковое время задержки в ИФНЧ всех спектральных составляющих колебания:  $t_3(f)$  = const. Последнее возможно только при наличии у ИФНЧ линейной фазочастотной характеристики (рис. 1, б):

$$
\varphi_{H\Phi H\Pi}(f) = -2\pi \cdot f \cdot t_3 \operatorname{ppn} f \in [0, F_C].
$$

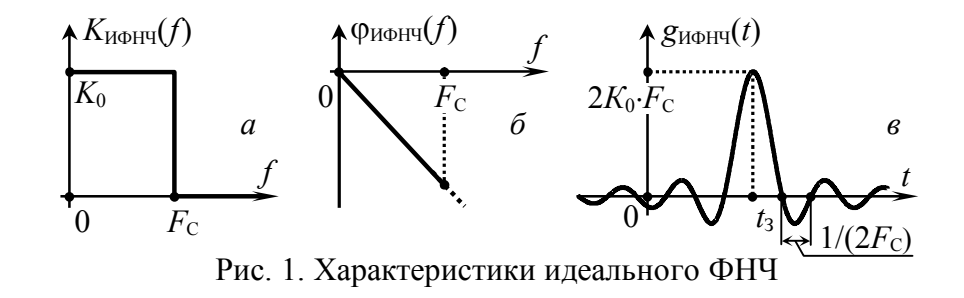

Идеальный ФНЧ физически нереализуем: ни строгая равномерность АЧХ на каком-либо участке, ни её разрывы в каких-либо точках не могут быть воспроизведены на практике, так как соответствующая таким частотным характеристикам импульсная характеристика (рис. 1, в)

$$
g_{\text{MoHH}}(t) = 2K_0 \cdot F_{\text{C}} \cdot \text{sinc}[2\pi \cdot F_{\text{C}} \cdot (t - t_3)]
$$

должна была бы отличаться от нуля на интервале, предшествующем моменту  $(t=0)$  приложения вызывающего её импульса.

Реальная АЧХ должна быть гладкой, без разрывов и строго горизонтальных участков, в том числе с бесконечным затуханием. Однако можно получить хорошее приближение к идеальной АЧХ, аппроксимировав её такой функцией, которая может принадлежать физически реализуемой цепи.

Условие физической реализуемости фильтра накладывает ограничения на выбор того класса действительных функций, которые могут быть реализованы как АЧХ. Проще сформулировать эти ограничения не для АЧХ  $K(\omega)$ , а для операторного коэффициента передачи фильтра  $K(p)$ . Напомним, что операторный коэффициент передачи любого фильтра, как линейной цепи с постоянными во времени параметрами, относится к классу дробно-рациональных функций вида

$$
K(p) = \frac{A_{\rm m}(p)}{B_{\rm n}(p)} = \frac{a_{\rm m} \cdot p^{m} + a_{\rm m-1} \cdot p^{m-1} + \dots + a_{2} \cdot p^{2} + a_{1} \cdot p + a_{0}}{b_{\rm n} \cdot p^{n} + b_{\rm n-1} \cdot p^{n-1} + \dots + b_{2} \cdot p^{2} + b_{1} \cdot p + b_{0}},\tag{1}
$$

где  $A_m(p)$  и  $B_n(p)$  — полиномы переменной р с лействительными коэффициентами. Условие физической реализуемости накладывает на полиномы только два ограничения:

1) максимальная степень полинома  $A_m(p)$  не должна превышать степень *n* полинома  $B_n(p)$ , где *n* — порядок фильтра;

2) корни полинома  $B_n(p)$  или полюсы  $K(p)$  должны располагаться в левой полуплоскости комплексной переменной р.

Поскольку фильтрация сигналов представляет собой важную техническую проблему, ей было уделено серьёзное внимание и установлено, что ряд аппроксимаций характеристик ИФНЧ отличаются особо удовлетворительными качествами. К ним можно отнести ставшие классическими аппроксимации по Баттерворту. Чебышёву. Бесселю и др.

Одной из часто используемых аппроксимаций АЧХ идеального ФНЧ является аппроксимация по Баттерворту. АЧХ фильтра Баттерворта описывается выражением

$$
K(\overline{\omega}) = \frac{1}{\sqrt{1 + \overline{\omega}^{2n}}},\tag{2}
$$

где  $n$  — порядок фильтра,  $\overline{\omega} = \omega/\omega_c$  — нормированная (к частоте среза) частота. Графики АЧХ фильтров Баттерворта разного порядка показаны на рис. 2, а. По мере увеличения порядка фильтра коэффициент передачи в полосе пропускания всё в большей степени приближается к единице, переходная область сильнее сужается, а в полосе задержания АЧХ всё ближе и ближе приближается к нулю. Из всех аппроксимаций фильтр Баттерворта обладает максимально плоской АЧХ в полосе пропускания, но это достигается за счёт линейности ФЧХ и плавности нарастания затухания. Однако кругизна затухания фильтра достаточно хорошая, и поскольку он обладает приемлемой импульсной характеристикой, то в целом обеспечивает качественную аппроксимацию характеристик ИФНЧ.

Перейдем от АЧХ фильтра Баттерворта к его операторному коэффициенту передачи по мощности:

$$
K_{\mathfrak{p}}(\overline{p})=K(\overline{p})K(-\overline{p})=K^{2}(\overline{\omega})\Big|_{\overline{\omega}=\overline{p}/j}=\frac{1}{1+(-1)^{n}\cdot\overline{p}^{2n}}.
$$

Отсюда следует, что в плоскости переменного  $\bar{p}$ , функция  $K_n(\bar{p})$  имеет  $2n$  полюса, которые являются корнями уравнения

$$
1 + (-1)^n \cdot \overline{p}^{2n} = 0; \tag{3}
$$

причем ФНЧ отвечают только полюсы, расположенные в левой полуплоскости (с отрицательными действительными частями). Из (3) для *i*-го нормированного полюса получаем:

$$
\bar{p}_{\pi i} = \exp[j\pi \cdot (n+2i-1)/(2n)], \text{ rge } i=1...n. \tag{4}
$$

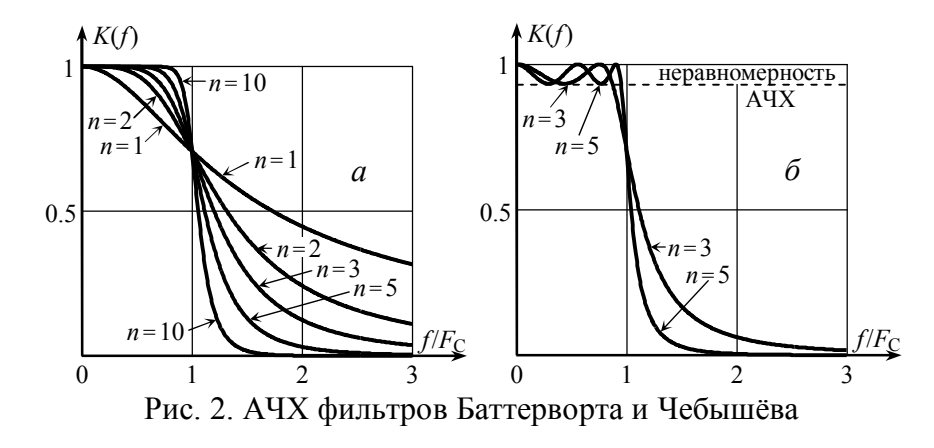

Модули всех полюсов равны единице, а разность аргументов любых двух соседних —  $\pi/n$ . Это значит, что все полюсы  $K_n(\bar{p})$  фильтра Баттерворта лежат на полуокружности единичного радиуса с центром в начале координат и делят её на равные дуги. Следует помнить, что формула (3) определяет значения нормированных полюсов  $\bar{p}_{\pi i}$ , т. е.

$$
\overline{p}_{\Pi i} = p_{\Pi i}/\omega_{\mathcal{C}},\tag{5}
$$

где  $\omega_c$  — угловая частота среза АЧХ фильтра ( $\omega_c = 2\pi \cdot F_c$ ), определяющая его полосу пропускания по уровню 0.707.

Во многих случаях важнее иметь равномерно хорошее качество аппроксимации в пределах б*о*льшей, чем у фильтра Баттерворта, части полосы пропускания. Фильтр, имеющий подобные равномерные аппроксимирующие свойства, — это фильтр Чебышёва. АЧХ фильтра Чебышёва в равноволновой полосе колеблется между двумя значениями (рис. 2, *б*). Число пульсаций АЧХ зависит от порядка *n* фильтра; амплитуда пульсаций является свободным параметром. АЧХ фильтра такого вида задается формулой

$$
K(\overline{\omega}) = \frac{1}{\sqrt{1 + \varepsilon^2 \cdot T_n^2(\overline{\omega})}},\tag{6}
$$

где  $\epsilon \leq 1$  — коэффициент неравномерности характеристики в равноволновой полосе;  $T_n(\overline{\omega})$  — полином Чебышёва *n*-го порядка:  $T_n(\overline{\omega}) = \cos(n \cdot \arccos \overline{\omega})$ , который нарастает быстрее любого другого полинома  $f_n(\overline{\omega})$  той же степени при тех же отклонениях внутри участка  $|\overline{\omega}| \leq 1$ . Именно этим свойством и обусловлен выбор  $T_{n}^{2}(\overline{\omega})$  в качестве функции фильтрации: полином обеспечивает наиболее крутой спад АЧХ в переходной зоне. Реализуемая неравномерность АЧХ  $a_{\text{H}}$  (в дБ) в равноволновой полосе  $F_s = F_c / \cos[\arctan(1/\varepsilon)/n]$  определяет величину ε:

# $\varepsilon^2 = 10^{0.1 a_{\rm H}} - 1$ .

Нормированные полюсы передаточной функции фильтра Чебышёва получают по той же методике, что и полюсы фильтра Баттерворта. Заметим, что во всех источниках полюсы фильтра Чебышева нормированы не к частоте  $\omega_c$  (границе полосы по уровню «минус» 3 дБ), а к частоте  $\omega_s$ , определяющей границу равноволновой полосы пульсаций по заданной величине неравномерности *a*Н. Однако при необходимости полюсы можно пронормировать к частоте  $\omega_c$ , умножив их значения на коэффициент  $1/\cos[\arctan(\frac{1}{\epsilon})/n]$ . Внимание! Приведенные ниже полюсы фильтров для унификации нормированы к  $\omega_c$ .

Полюсы фильтра Чебышёва располагаются на левой части эллипса, а не на окружности, как это имеет место в случае фильтра Баттерворта. Большая ось этого эллипса совпадает с мнимой осью *p* -плоскости, тогда как малая — с вещественной. Чем *у*же эллипс, тем ближе располагаются полюсы к мнимой оси, и тем более сильное влияние будет оказывать каждый полюс, то есть тем заметнее будут колебания АЧХ.

Итак, фильтр Баттерворта обладает максимально плоской АЧХ в полосе пропускания, а фильтр Чебышёва обеспечивает хорошую крутизну затухания АЧХ. В некоторых применениях крутизна характеристики затухания фильтра Баттерворта является недостаточной, а колебания АЧХ фильтра Чебышёва недопустимы. Для решения таких задач используют фильтр Лежандра с АЧХ, показанной на рис. 3, *а*. Для сравнения на нём приведены характеристики фильтров Баттерворта и Чебышёва.

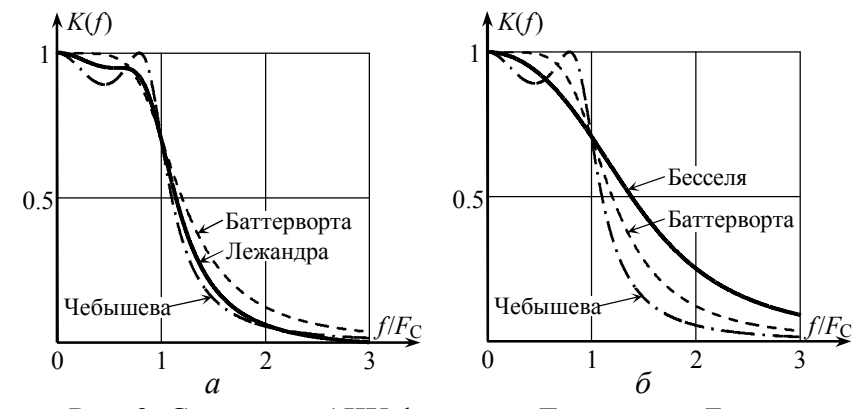

Рис. 3. Сравнение АЧХ фильтров Лежандра и Бесселя

АЧХ не описывает полностью свойства фильтра. ФЧХ является одной важнейшей характеристикой фильтра, спроектированного для передачи сигналов со скачками мгновенных значений. Если, например, пропустить через фильтр Баттерворта прямоугольный импульс, в выходном сигнале будут наблюдаться колебательные выбросы. В ряде случаев это нежелательно, и следует применить фильтр Бесселя. ФЧХ фильтра Бесселя наиболее линейна из всех известных типов фильтров, поэтому время запаздывания гармоник сигнала в таком фильтре в наименьшей степени зависит от частоты, что и определяет наименьшие по величине выбросы переходного процесса. На рис. 3, *б* сравниваются АЧХ фильтров Бесселя, Баттерворта и Чебышёва одинаковых порядков.

Анализ полюсов *K*( *p*) фильтра Бесселя показывает, что они расположены в *p* -плоскости дальше от мнимой оси, чем полюса фильтров Баттерворта и Чебышёва (рис. 4), что объяс-

няет лучшую переходную и худшую частотную характеристику фильтра Бесселя.

Рассмотрим полюсы фильтров Баттерворта и Бесселя, которые в общем случае удобно записать в виде

$$
\overline{p}_{\text{Ba }i} = \exp[j \cdot (\pi - \theta_{\text{Ba }i})],
$$
  
\n
$$
\overline{p}_{\text{Be }i} = |\overline{p}_{\text{Be }i}| \cdot \exp[j \cdot (\pi - \theta_{\text{Be }i})].
$$

Полюсы, расположенные между указанными полюсами фильтров Баттерворта и Бесселя, можно получить, вводя параметр *m* ( $0 \le m \le 1$ ) так, что

$$
\overline{p}_{\Pi i} = \overline{p}_{\text{Bai}} \cdot (\overline{p}_{\text{Be}i} / \overline{p}_{\text{Ba}i})^m. \tag{7}
$$

Фильтры с такими полюсами относят к фильтрам Баттерворта-Томсона. Модуль и аргумент *i*-го полюса этого фильтра –

$$
|\overline{p}_{\Pi i}| = |\overline{p}_{\text{Be} i}|^m, \ \pi - \theta = \pi - [m \cdot \theta_{\text{Be} i} + (1 - m) \cdot \theta_{\text{Ba} i}].
$$

При *m* = 0 имеем полюсы фильтра Баттерворта, а при *m* = 1 полюсы фильтра Бесселя. Если уменьшать параметр *m*, то ши-

Рис. 4. Положение Баттерворта Бесселя  $\Lambda$ Im( $\bar{p}$ )  $Re(\overline{p})$ Чебышева

полюсов фильтров

рина полосы частот, в пределах которой АЧХ близка к единице, увеличивается, тогда как ФЧХ, максимально линейная при *m* = 1, становится более нелинейной.

Если известны нормированные полюсы  $\bar{p}_{\Pi i}$  любого из фильтров, выражение для его передаточной функции

$$
K(p) = \frac{\beta \cdot \omega_{\mathbb{C}}^n}{(p - \overline{p}_{\mathbb{H}^1} \cdot \omega_{\mathbb{C}}) \cdot (p - \overline{p}_{\mathbb{H}^2} \cdot \omega_{\mathbb{C}}) \times ... \times (p - \overline{p}_{\mathbb{H}^n} \cdot \omega_{\mathbb{C}})},
$$
(8)

где  $\beta$  — число, обеспечивающее единичный коэффициент передачи на нулевой частоте,  $\omega_c$  — частота среза фильтра. Рассмотренные фильтры не имеют конечных нулей передаточной функции и их относят к классу полиномиальных фильтров.

Фильтр нижних частот является основой для синтеза остальных типов фильтров.

Передаточная функция ФНЧ преобразуется в передаточную функцию требуемого фильтра с помощью трансформации. В частности, при реализации полосового фильтра (ПФ) можно использовать звенья, имеющие частотные характеристики резонансного типа. Передаточная функция ПФ с требуемыми граничными частотами  $\omega_1$ ,  $\omega_2$  определяется по передаточной  $\phi$ ункции нормированного ФНЧ (с  $\omega_c = 1$  рад/с) путем замены оператора *р* оператором  $(p^2 + \omega_0^2)/(p \cdot \Pi_{\omega})$ , где  $\Pi_{\omega} = \omega_2 - \omega_1$  — полоса пропускания фильтра,  $\omega_0^2 = \omega_2 \cdot \omega_1$  — квадрат центральной частоты АЧХ такого фильтра.

# **Задания и указания по их выполнению**

#### **1. Синтез ФНЧ и исследование его характеристик**

**1.1.** Рассчитать параметры элементов ФНЧ с заданной АЧХ. Следует иметь ввиду, что ФНЧ, передаточная функция которого не имеет нулей (фильтр Баттерворта, Чебышева, Бесселя и т. д.), может быть синтезирован в виде пассивной лестничной LC-цепи (рис. 5). Для расчёта параметров элементов  $L_i$ ,  $C_i$  такой цепи достаточно воспользоваться соотношениями:

$$
L_{\rm i} = \overline{L}_{\rm i} \cdot R_{\rm H} / (2\pi \cdot F_{\rm C}), \ C_{\rm i} = \overline{C}_{\rm i} / (2\pi \cdot F_{\rm C} \cdot R_{\rm H}), \tag{9}
$$

где  $\overline{L}_i$  и  $\overline{C}_i$  – нормированные значения параметров схемы ФНЧ (табл. 1). В качестве нормирующих величин используются частота среза АЧХ фильтра  $F_c$  и сопротивление нагрузки  $R_H$ . Полагая, что частота среза  $F_c$  известна и приведена для заданного номера варианта в табл. 2, а нагрузочное сопротивление составляет для всех вариантов  $R_H = 1$  кОм, следует рассчитать по формулам (9) и справочным данным табл. 1 значения элементов  $L_i$  и  $C_i$  в схеме реализации ФНЧ с заданной аппроксимацией АЧХ. Округлить рассчитанные значения параметров элементов до трёх значащих цифр (например, 26.3 мГн, 1.25 нФ).

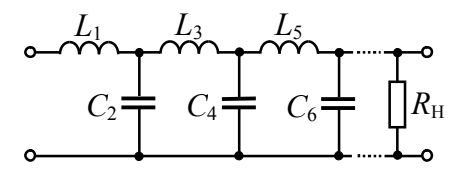

Рис. 5. Реализация ФНЧ лестничной схемой

Таблина 1

Исходные данные для синтеза фильтра нижних частот

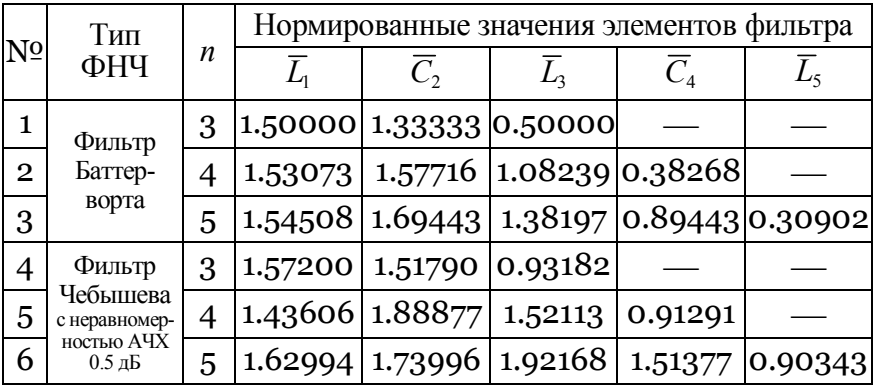

Окончание табл 4

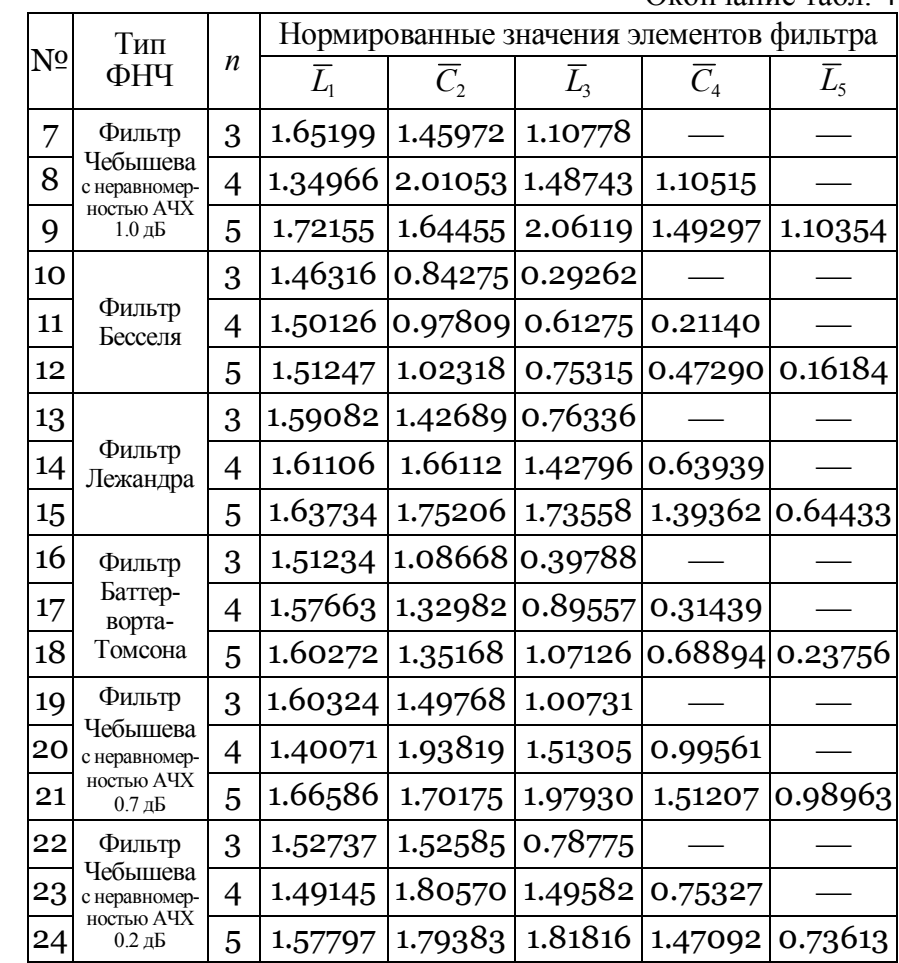

### Таблина 2

# Частота среза синтезируемого фильтра нижних частот

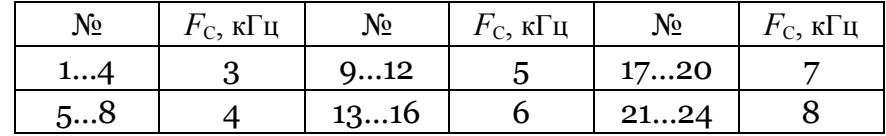

1.2. Подготовить установку к исследованиям. Загрузить файл, в имени которого указан порядок (п) ФНЧ, заданный в соответствии с номером варианта (табл. 1).

По умолчанию ко входу ФНЧ подключен источник периодических колебаний (ключ «Space» установлен в верхнее положение). Источник используется при исследовании АЧХ и ФЧХ фильтра. При переводе ключа «Space» в нижнее положение ко входу ФНЧ в зависимости от положения ключа «Н» подключается либо источник напряжения  $E_1$ , генерирующий с момента запуска моделирования постоянное напряжение 1 В (для оценки переходной характеристики; «Н» - в верхнем положении), либо высоковольтный источник  $E_2$ , формирующий с помощью электронного ключа малый по длительности прямоугольный импульс (для оценки импульсной характеристики; ключ «Н» - в нижнем положении). Входной и выходной сигналы фильтра следует наблюдать с помощью осциллографа.

Зарисовать схему синтезируемого и исследуемого ФНЧ. Установить параметры элементов  $L_i$  и  $C_i$  фильтра в соответствии с расчётом. Указать их значения на схеме фильтра в отчёте.

1.3. Исследовать частотные и временные характеристики синтезированного ФНЧ.

Чтобы снять АЧХ и ФЧХ, следует установить амплитуду гармонического напряжения на входе ФНЧ равной 1 В и активировать команду «AC Frequency ... » меню «Analysis». В диалоговом окне команды установить следующие параметры: Start frequency = 0.01 Гц, End frequency = 5...10 кГц (в зависимости от величины  $F_c$ ), Sweep type = Linear, Number of point = 5000, Vertical scale = Linear, Nodes for analysis = 2. Зарисовать в отчёт появившиеся в окне результатов моделирования частотные характеристики. Описать поведение АЧХ и ФЧХ, сравнить их с характеристиками идеального ФНЧ, сделать выводы. Оценить фактическую полосу пропускания ФНЧ. Сравнить полученное по АЧХ значение с заданным в табл. 2 ( $F_c$ ).

Чтобы снять импульсную характеристику ФНЧ, ключи «Space» и «Н» перевести в нижнее положение. Запустить моделирование и наблюдать отклик ФНЧ в виде ненормированной импульсной характеристики. Снять по точкам характеристику и изобразить в масштабе её график. Сравнить её с импульсной характеристикой идеального ФНЧ. Сделать выводы.

### 2. Синтез полосового фильтра и исследование его характеристик

2.1. Рассчитать параметры элементов полосового фильтра с заданной АЧХ. При стандартном частотном преобразовании для получения структуры полосового фильтра достаточно последовательно каждой индуктивности  $L_i$  пассивной лестничной схемы низкочастотного фильтра-прототипа подключить ёмкость С' величиной

$$
C'_{i} = 1/[(2 \cdot \pi \cdot f_0)^2 \cdot L_i], \qquad (10)
$$

а параллельно каждой ёмкости С; подключить индуктивность L'<sub>i</sub> величиной

$$
L'_i = 1/[(2 \cdot \pi \cdot f_0)^2 \cdot C_i], \tag{11}
$$

где  $f_0$  – центральная частота АЧХ полосового фильтра.

Загрузить файл, в имени которого указан порядок фильтра (п), заданный в соответствии с номером варианта. Убедиться, что схема получена на основе исследованного ФНЧ заменой индуктивностей и ёмкостей соответственно последовательным и параллельным соединением индуктивности и ёмкости.

Установить индуктивности в горизонтальных ветвях полосового фильтра равными соответствующим индуктивностям ФНЧ-прототипа. Рассчитать и установить ёмкости в горизонтальных ветвях фильтра на основе соотношения (10), взяв в качестве  $L_i$  величину последовательно включенной индуктивности, а центральную частоту АЧХ синтезируемого полосового фильтра  $f_0$  в соответствии с табл. 3.

Таблица 3

Центральная частота АЧХ полосового фильтра

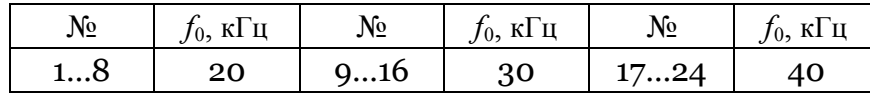

Установить ёмкости в вертикальных ветвях полосового фильтра равными соответствующим ёмкостям ФНЧ-прототипа. Рассчитать и установить индуктивности в вертикальных ветвях фильтра на основе соотношения (11), взяв в качестве *С*<sup>i</sup> величину параллельно включенной ёмкости.

Зарисовать в отчёте схему синтезированного и подлежащего исследованиям полосового фильтра. На схему нанести значения всех элементов фильтра.

**2.2.** Снять частотные характеристики полосового фильтра. Для этого активировать команду «AC Frequency...» меню «Analysis». Изменить в диалоговом окне параметры: Start frequency (положить равным  $f_0 - 2F_C$  в кГц) и End frequency (положить равным  $f_0 + 2F_C$  в кГц).

Зарисовать в отчёт появившиеся в окне результатов моделирования частотные характеристики. Прокомментировать полученные АЧХ и ФЧХ, сопоставить их с характеристиками ФНЧ-прототипа, сделать выводы.

По графику АЧХ оценить фактическую полосу пропускания фильтра. Сравнить полученное значение полосы пропускания с заданным в табл. 2 значением  $(F_C)$ . Сделать вывод.

Снять импульсную характеристику фильтра. Для этого ключи «Space» и «H» перевести в нижнее положение, запустить моделирование. Получить ненормированную импульсную характеристику. Снять её по точкам и изобразить график в отчёте. Измерить частоту колебаний характеристики. Сделать вывод. Сравнить характеристику синтезированного полосового фильтра с характеристикой ФНЧ-прототипа. Сделать вывод.

### **Контрольные вопросы к защите работы**

1. Что такое электрический фильтр? Какие существуют типы фильтров?

2. Каковы основные характеристики фильтров? Каким требованиям они должны удовлетворять, чтобы фильтр обладал наилучшей избирательностью?

3. Какую цепь называют фильтром нижних частот? Что такое частота среза и полоса пропускания ФНЧ? Изобразить АЧХ и ФЧХ реального ФНЧ.

4. Что называют идеальным фильтром нижних частот? Изобразить качественно АЧХ и ФЧХ идеального ФНЧ, обозначить координаты характерных точек характеристик. Что определяет наклон ФЧХ идеального ФНЧ? частота среза АЧХ?

5. Как скажется на импульсной характеристике идеального ФНЧ изменение наклона его ФЧХ? увеличение коэффициента передачи в пределах полосы пропускания?

6. В чем заключается принципиальное отличие импульсных характеристик реального ФНЧ и идеального? Сформулировать условие физической реализуемости цепи.

7. Какую цепь называют полосовым фильтром? Что такое полоса пропускания фильтра? По какому критерию она определяется? Изобразить АЧХ, ФЧХ и импульсную характеристику реального полосового фильтра.

8. Что такое функция фильтрации? Какие характеристики фильтра она определяет? Какой вид имеют функции фильтрации фильтров Баттерворта, Чебышева?

9. Что такое низкочастотный фильтр-прототип? Каким образом на его основе получают остальные типы фильтров?

10. Охарактеризуйте фильтр Баттерворта нижних частот (функция фильтрации, характер АЧХ и ФЧХ в полосе пропускания и задерживания, зависимость ослабления в полосе задерживания от частоты и порядка фильтра).

11. Охарактеризуйте фильтр Чебышева нижних частот (функция фильтрации, характер АЧХ и ФЧХ в полосе пропускания и задерживания, неравномерность в полосе пропускания, зависимость ослабления в полосе задерживания от частоты и порядка фильтра).

12. Охарактеризуйте фильтр Бесселя нижних частот (характер АЧХ и ФЧХ в полосе пропускания и задерживания, неравномерность в полосе пропускания, зависимость ослабления в полосе задерживания от частоты и порядка фильтра, зависимость времени запаздывания от частоты).

13. Изложите методику реализации ФНЧ заданного типа на основе лестничной пассивной *LC*-цепи.

14. Как на основе преобразования ФНЧ-прототипа, реализованного в виде лестничной пассивной *LC*-цепи, получить схему полосового фильтра? Фильтра верхних частот? Режекторного фильтра?

15. Как соотносятся между собой частотные и временные характеристики полосового фильтра и его ФНЧ-прототипа?

**Литература**: [1, с. 630-647],  $[2, c. 333 - 347]$ .

### **Лабораторная работа № 13**

### **СИНТЕЗ И ИССЛЕДОВАНИЕ НЕРЕКУРСИВНЫХ ЦИФРОВЫХ ФИЛЬТРОВ**

**Цель работы** — закрепить теоретические знания об основах синтеза нерекурсивных цифровых фильтров методами временн*о*го окна и частотной выборки.

Загрузить программный файл «04 Синтез и исследование нерекурсивных цифровых фильтров. xmcdz».

В соответствии с номером варианта (№) и табл. 4 ввести исходные данные для синтеза фильтра: форму АЧХ (в позицию «Форма»), част*о*ты среза («*F*<sub>C</sub>») и дискретизации («*F*<sub>Д</sub>»).

Внести в отчёт график синтезируемой АЧХ цифрового фильтра, частоту среза фильтра и частоту дискретизации.

Таблина 4

Исходные данные для выполнения лабораторной работы

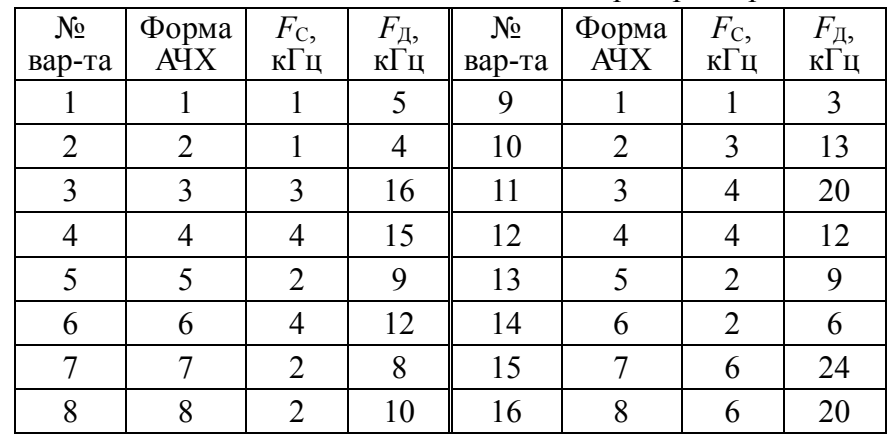

#### **Задания и указания по их выполнению**

# **1. Синтез нерекурсивного фильтра методом временн***о***го окна**

В соответствии с номером варианта (№) и табл. 5 ввести данные для синтеза фильтра методом временн*о*го окна: число отсчётов импульсной характеристики («Число отсчётов импульсной характеристики»=*N*), вид временн*о*го окна (в позицию «Окно»), параметр временн*о*го окна («» для окна Кайзера, «*m*» для окон Хэннинга, Ланцоша). Данные внести в отчёт.

Внести в отчёт график временн*о*го окна.

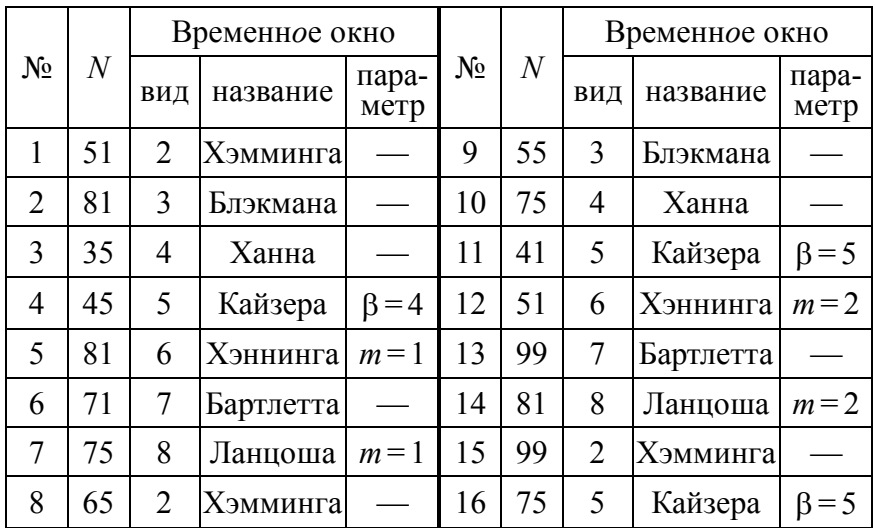

Данные для синтеза методом временн*о*го окна

Таблина 5

Получить и внести в отчёт график импульсной характеристики синтезированного цифрового фильтра. Изобразить в отчёте структурную схему фильтра, отразив на схеме первые семь ветвей с указанием конкретных весовых коэффициентов.

Получить и внести в отчёт АЧХ синтезированного фильтра, указать в отчёте погрешности аппроксимации АЧХ на частотах, м*е*ньших и б*о*льших переходной полосы. Привести максимальный уровень боковых лепестков АЧХ. Учесть, что погрешности и уровень боковых лепестков указаны в дБ со знаком «минус», следовательно, они будут тем меньше, чем больше получаемое значение по модулю.

Заменить временн*о*е окно из табл. 5 на прямоугольное окно («Окно»: = 1). Внести в отчёт графики импульсной характеристики и АЧХ синтезированного цифрового фильтра, значения погрешностей аппроксимации и максимального уровня боковых лепестков. Сравнить полученные результаты с аналогичными для исходного временн*о*го окна. Сделать выводы.

Вернуться к заданному в табл. 5 виду окна. Последовательно уменьшая порядок фильтра (число *N* отсчётов импульсной характеристики в пределах окна), отыскать такое его значение *N'*, при котором погрешность аппроксимации АЧХ вне переходной полосы примерно равна погрешности, обеспечиваемой прямоугольным окном при исходном порядке фильтра *N*. Внести величину *N'* в отчёт. Для найденного порядка *N'* получить и внести в отчёт графики импульсной характеристики и АЧХ цифрового фильтра.

# **2. Синтез рекурсивного фильтра методом част***о***тной выборки**

Указать «Объём выборки» равным заданному в табл. 5 числу *N*, определяющему количество отсчётов желаемой комплексной частотной характеристики и порядок фильтра.

Активировать опцию сглаживания АЧХ в переходной полосе частот («Да» = 1). Параметр сглаживания  $\alpha$  установить равным  $0.01 \cdot (N_2 + 6)$ .

Получить и внести в отчёт график импульсной характеристики синтезированного цифрового фильтра. Изобразить в отчёте структурную схему фильтра, отразив на схеме первые семь ветвей с указанием конкретных весовых коэффициентов.

Получить и внести в отчёт АЧХ синтезированного фильтра, указать погрешности аппроксимации АЧХ вне переходной полосы, максимальный уровень боковых лепестков АЧХ. Сравнить полученные результаты с результатами синтеза методом временного окна. Сделать вывод.

Устранить сглаживание АЧХ («Да» = 0). Получить и внести в отчёт графики импульсной характеристики и АЧХ синтезированного фильтра, значения погрешностей аппроксимации и максимального уровня боковых лепестков. Сравнить полученные результаты с предыдущими. Сделать вывод.

#### Контрольные вопросы к защите работы

1. Что является целью и результатом синтеза нерекурсивного цифрового фильтра? рекурсивного цифрового фильтра? В какую форму облечены результаты синтеза нерекурсивного и рекурсивного цифровых фильтров?

2. Изложите методику синтеза нерекурсивного цифрового фильтра методом временного окна?

3. На основании каких исходных данных выполняется расчёт импульсной характеристики нерекурсивного фильтра при синтезе методом временного окна? От чего зависит порядок (длина импульсной характеристики) синтезируемого фильтра?

4. В чём проявляется эффект усечения импульсной характеристики, соответствующей желаемой частотной характеристике цифрового фильтра, при его синтезе методом временного окна? Можно ли улучшить качество аппроксимации АЧХ цифрового фильтра? Если, да, то за счёт чего?

5. Каким образом АЧХ синтезируемого цифрового фильтра связана с частотным спектром временного окна и заданной АЧХ? Как связаны параметры АЧХ синтезированного цифрового фильтра с формой и шириной временного окна?

6. Какие исхолные ланные необходимы для синтеза нерекурсивного цифрового фильтра методом временного окна и как они используются в процессе синтеза? Как зависит порядок фильтра от требований, предъявляемых к его АЧХ?

7. Каковы типичный вид и частотные параметры временного окна? Какие требования предъявляются к временному окну? К чему приводит уменьшение ширины окна?

8. Чем отличаются друг от друга различные временные окна? Как можно уменьшить затухание в полосе заграждения синтезируемого нерекурсивного цифрового фильтра?

9. Изложите методику синтеза нерекурсивного цифрового фильтра методом частотной выборки?

10. Какие исходные данные необходимы для синтеза нерекурсивного цифрового фильтра методом частотной выборки и как они используются в процессе синтеза? Как зависит порядок фильтра от требований, предъявляемых к его АЧХ?

11. Что такое ДПФ и обратное ДПФ, и как они используются при синтезе нерекурсивного цифрового фильтра методом частотной выборки?

12. Для чего и как осуществляется дискретизация комплексной частотной характеристики фильтра-прототипа при синтезе цифрового фильтра методом частотной выборки? Что представляет собой обратное ДПФ дискретной частотной характеристики? Что есть ДПФ импульсной характеристики нерекурсивного цифрового фильтра?

13. Чем определяется число точек и шаг дискретизации комплексной частотной характеристики при синтезе нерекурсивного цифрового фильтра методом частотной выборки?

14. Как зависит структурная схема реализации нерекурсивного цифрового фильтра, синтезируемого методом частотной выборки, от требований, предъявляемых к его АЧХ?

15. Какой вид характерен для ФЧХ нерекурсивного цифрового фильтра, синтезированного методом временного окна? частотной выборки?

16. В чём заключается процедура сглаживания частотной характеристики нерекурсивного цифрового фильтра при его синтезе методом частотной выборки? Какова её технология?

17. Как будут зависеть форма импульсной и частотной характеристики синтезируемого методом частотной выборки нерекурсивного цифрового фильтра от параметра сглаживания?

18. В чём проявляется, на Ваш взгляд, сходство процедур синтеза нерекурсивного цифрового фильтра методами временн*о*го окна и частотной выборки?

**Литература**: [3, с. 149-166]

# **БИБЛИОГРАФИЧЕСКИЙ СПИСОК**

1. Гоноровский, И.С. Радиотехнические цепи и сигналы [Текст] : учеб. пособие для вузов / И.С. Гоноровский. — 5-е изд., испр. и доп. —М. : Дрофа, 2006. —719 с.

2. Баскаков, С.И. Радиотехнические цепи и сигналы [Текст] : учеб. пособие / С.И. Баскаков. — 4-е изд., перераб. и доп. — М. : Высш. шк., 2003. — 462 с.

3. Каратаева, Н.А. Радиотехнические цепи и сигналы. Дискретная обработка сигналов и цифровая фильтрация [Электронный ресурс]: учеб. пособие / Н.А. Каратаева. – Томск: Томский государственный университет систем управления и радиоэлектроники, 2012. – 257 c. – Режим доступа: URL: https:// www.iprbookshop.ru/72173.html.

# **СИНТЕЗ РАДИОТЕХНИЧЕСКИХ ЦЕПЕЙ**

# **МЕТОДИЧЕСКИЕ УКАЗАНИЯ**

к лабораторным работам № 12 - 13 по дисциплине «Радиотехнические цепи и сигналы» для студентов направления 11.03.01 «Радиотехника» (профиль «Радиотехнические средства передачи, приема и обработки сигналов») очной формы обучения

> Составитель Останков Александр Витальевич

> > В авторской редакции

Подписано в печать 23.04.2020. Формат 60x84/16. Бумага для множительных аппаратов. Усл. печ. л. 1,6. Уч.-изд. л. 1,4. Тираж 29 экз. «С» 20. Зак. № 33.

ФГБОУ ВО «Воронежский государственный технический университет» 394026 Воронеж, Московский просп., 14